## Lokální extrémy

Příklad 2.

#### Zadání:

Najděte lokální extrémy funkce

$$
f(x, y) = 1 - \sqrt{x^2 + y^2}
$$

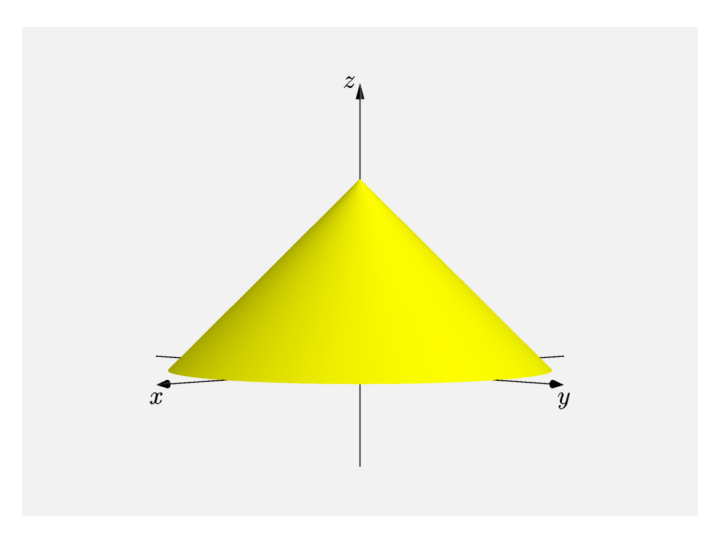

### Obrázek 1: Graf funkce  $f(x, y)$

## $\check{R}$ ešení:

První parciální derivace jsou rovny výrazům

$$
\frac{\partial f}{\partial x}(x, y) = -\frac{x}{\sqrt{x^2 + y^2}},
$$

$$
\frac{\partial f}{\partial y}(x, y) = -\frac{y}{\sqrt{x^2 + y^2}}.
$$

Parciální derivace nejsou definovány v  $(0, 0)$ .

Nelze použít ke zjištění extrému determinant  $J(x, y)$ .

Prozkoumáme chování funkce v okolí bodu  $(0, 0)$ .

Pro funkční hodnotu v bodě $(0, 0)$  platí

 $f(0, 0) = 1$ .

Pro funkční hodnotu v okolí bodu  $(0, 0)$  platí

 $f(x, y) < 1$ .

V bodě $(0, 0)$  je ostré lokální maximum.

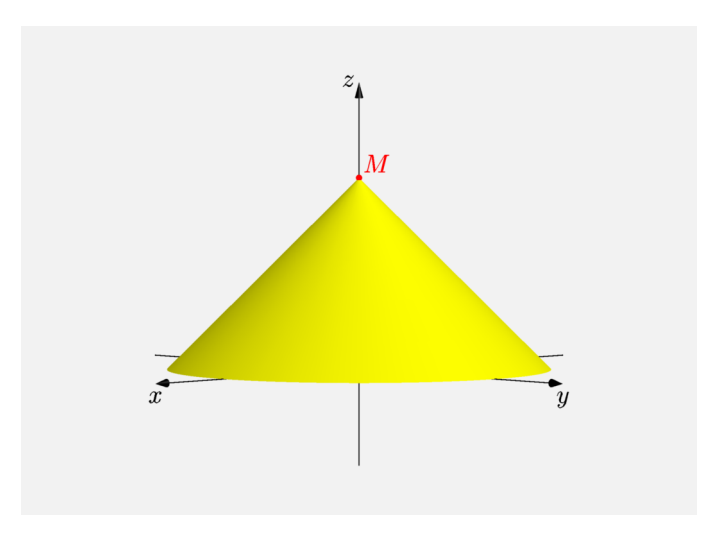

# Obrázek 2: Graf funkce  $f(x, y)$  s extrémem